## LINUX BASIC *40 HORAS***DESCRIPCIÓN**

El objetivo general del curso es conseguir que el alumno se convierta en un usuario medio de Linux, perdiendo el miedo a la consola de comandos y instalando el software que considere necesario.

## **OBJETIVOS**

- Introducción al conocimiento de Linux y sus instalaciones - Conocimiento y uso de comandos - Conocimiento y gestión de procesos - Conocer la estructura de ficheros y directorios y los comandos a usar - Uso de Open Office, impresoras y escáner - Aprender la gestión de usuarios y grupos - Uso del Gestor de descargas y actualizaciones

## **CONTENIDOS**

Introducción a Linux - Introducción - Orígenes de Linux - Características y ámbitos de uso - GNU y GPL - Versiones de Linux Ubuntu

Instalación de linux - Concepto de virtualización - Instalación y uso de virtual box - Descarga de la iso de Linux Ubuntu - Instalación Linux Ubuntu

Primera entrada e intérpretes de comandos - Entrada en un terminal con usuario y contraseña - Un primer recorrido por Linux Ubuntu - El intérprete de comandos por defecto (bash)

Ficheros y directorios - Estructura de ficheros y directorios - Comandos básicos - Comandos para obtener información sobre el sistema - Comandos para el manejo de ficheros

Procesos - Gestión de procesos - Comunicaciones con procesos - Entornos gráficos para gestionar procesos

Expresiones regulares y filtros - Redireccionamiento - Pipeline o tuberías - Enlaces

Editores de texto - Gedit - OpenOffice

Comandos - Impresoras y Escáner - Instalación - Imprimir - Escanear

Administración de usuarios - Superusuario (root) - Diferencias entre su y sudo - Fundamentos de usuarios y grupos - Gestión de usuarios - Gestión de grupos

Gestión de paquetes de instalación - Comando apt-get - Gestor de descargas de Ubuntu - Gestor de actualizaciones de Ubuntu

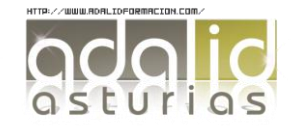